## **AIDE À L'UTILISATION DE L'OUTIL CARTOGRAPHIQUE BDAT « BANQUE DE DONNÉES DES ANALYSES DE TERRES »**

## Adresse de l'application: http[s://webapps.gissol.fr/geosol/](https://webapps.gissol.fr/geosol/)

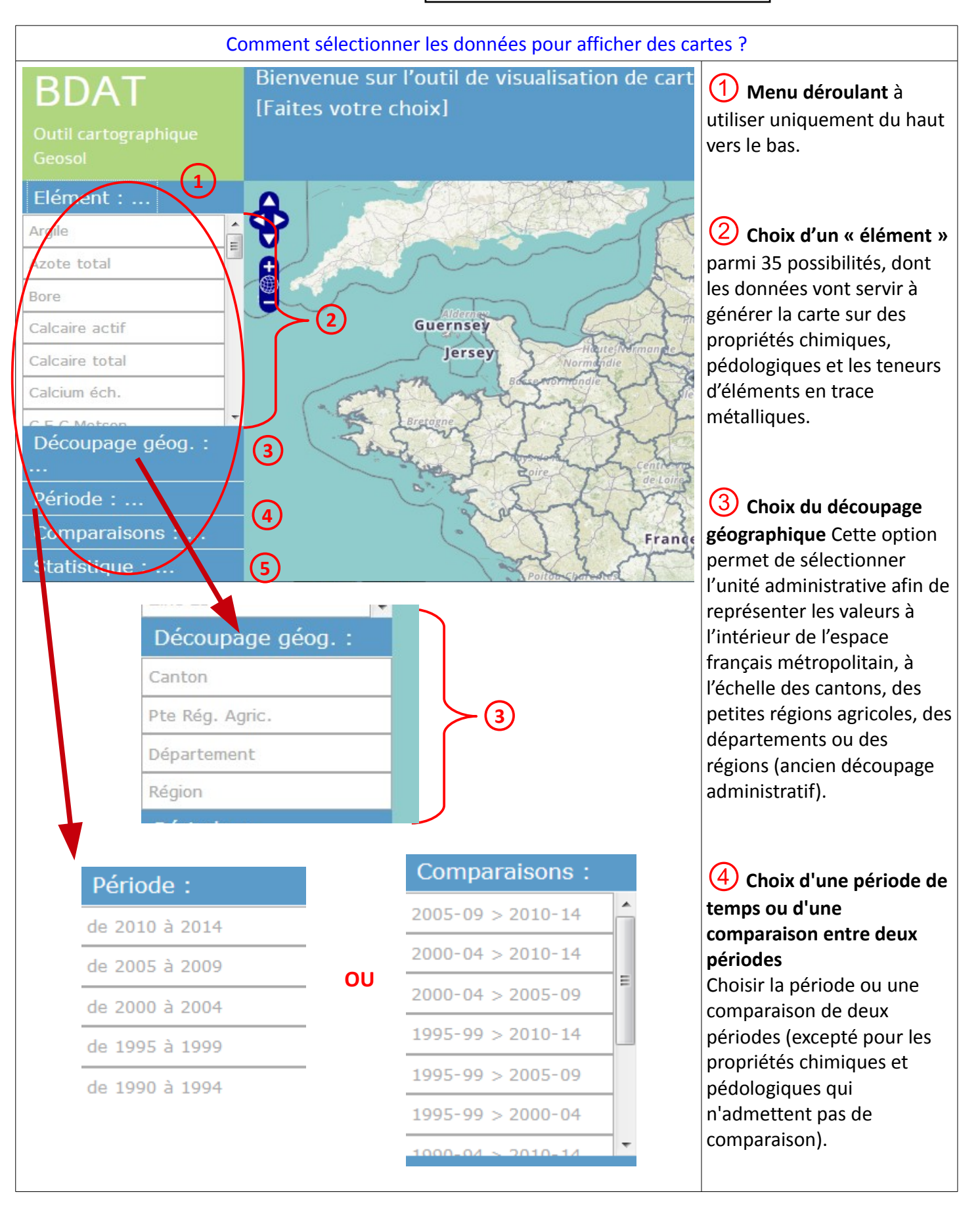

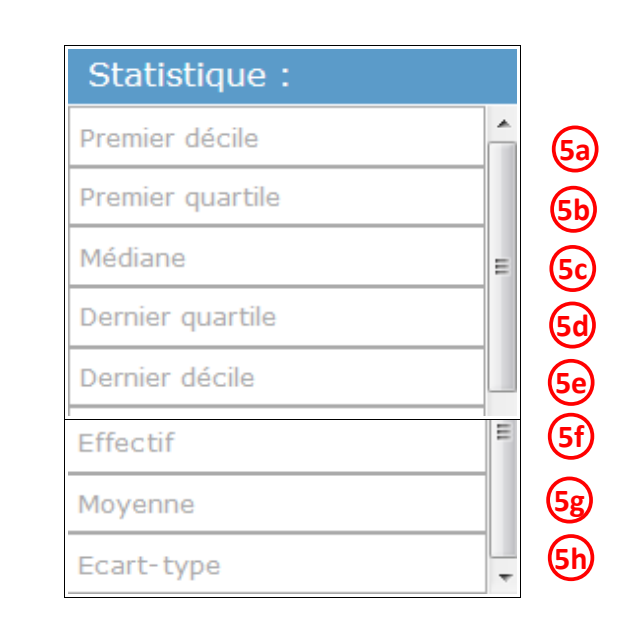

**5f**

La catégorie effectif corespond au

effectuées dans l'unité administrative choisie. Les unités regroupant moins de 10 résultats ne sont pas pris en considération.

d'analyses

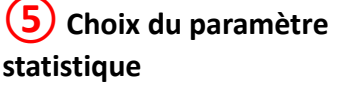

 Le premier décile est la **5a** plus petite valeur pour laquelle 10 % des valeurs de l'ensemble des mesures lui sont inférieures ou égales.

 Le premier quartile est **5b** la plus petite valeur pour laquelle 25 % des valeurs de l'ensemble des mesures lui sont inférieures ou égales.

 La médiane est la **5c** valeur qui partage l'ensemble des valeurs mesurées à l'intérieur du canton en deux parties égales, c'est à dire telle qu'il y ait autant de valeurs ayant une valeur supérieure ou égale à la médiane que de valeurs ayant une valeur inférieure ou égale à la médiane.

(5h) L'écart type mesure la dispersion autour de la moyenne.

La moyenne est très sensible aux valeurs extrêmes. Par **5g 5h**exemple, si une mesure dans un canton donne une valeur exceptionnellement élevée, alors que les autres sont faibles, elle va fortement peser sur la moyenne. La médiane est un indicateur qui permet au contraire de ne pas faire attention aux valeurs extrêmes.

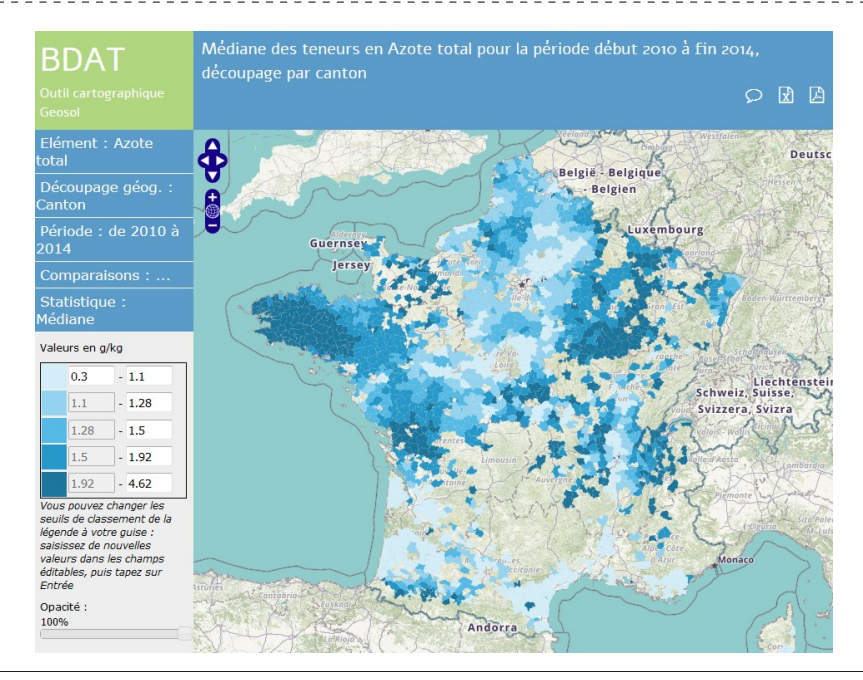

Une fois les paramètres sélectionnés, la carte de France s'affiche instantanément avec le découpage administratif choisi et une représentation choroplèthe.

Des fonctionnalités permettent de modifier la représentation...

Le dernier **5d** quartile est la plus petite valeur pour laquelle 75 % des  $\overline{\phantom{a}}$ valeurs de $\overline{\phantom{a}}$ l'ensemble des mesures lui sont inférieures ou égales **(5e)** le dernier décile est la plus petite valeur pour inombre laquelle 90 % des  $\frac{1}{2}$ valeurs de $\frac{1}{2}$ l'ensemble des mesures lui sont inférieures ou égales

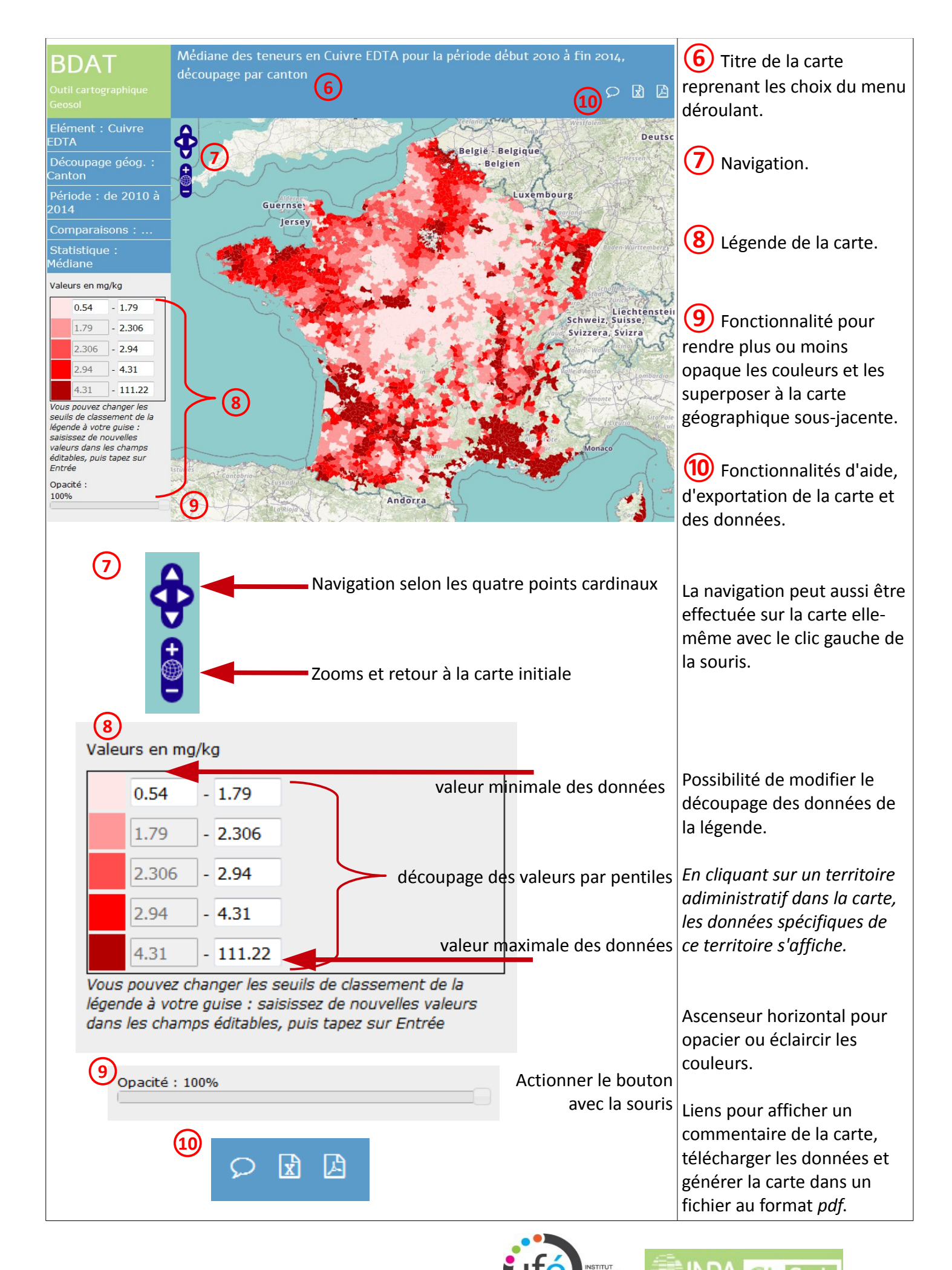

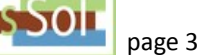